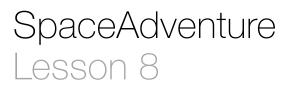

## Description

Add a[Planet] array property to the PlanetarySystem class to represent a collection of planets. Introduce a Planet class into the project.

Welcome to the Solar System! There are 0 planets to explore. What is your name? Jane Nice to meet you, Jane. My name is Eliza, I'm an old friend of Siri. Let's go on an adventure! Shall I randomly choose a planet for you to visit? (Y or N) Y Ok! Traveling to...

#### Learning Outcomes

- Practice declaring Swift properties and basic class definitions.
- Discover the Swift Array collection type and relate it to an ordered collection of objects.
- Extend the understanding of property initialization with Array initialization syntax.
- Practice using the Xcode Documentation and API Reference to view technical documentation.

## Vocabulary

| array                              | bracket        | property    |
|------------------------------------|----------------|-------------|
| class definition                   | initialization | initializer |
| Documentation and API<br>Reference |                |             |

## **Materials**

· SpaceAdventure Lesson 8 Xcode project

# Opening

How can we create a property of the PlanetarySystem that represents a collection of planets?

# Agenda

- Discuss how all planetary systems have a collection of planets, and how one might represent a collection of planets as a property of a PlanetarySystem.
- Discuss how an array can be used to contain an ordered collection of objects.
- Explain the concept of Swift arrays and collection types.
- Add a new property to the PlanetarySystem class for an array of Planet objects.

let planets: [Planet]

- Explain the components of the property declaration, emphasizing the type annotation with brackets for Swift arrays.
- Discuss the Xcode error, and how the array has a type of [Planet] but no Planet class yet exists.
- Add a new Swift file (#N) called **Planet.swift**, observe that the Project Navigator (#1) displays the new file within the SpaceAdventure group, and implement a basic Planet class definition.

```
class Planet {
}
```

- Using the Project Navigator (#1), select **PlanetarySystem.swift**.
- Discuss how the original error has disappeared, and discuss the presence of a new error.
- Discuss why the new planets array property, declared as a constant, must be assigned a value in the initializer.
- Update the PlanetarySystem initializer to expect a [Planet] array to initialize the planets property.

```
init(name: String, planets: [Planet]) {
   self.name = name
   self.planets = planets
}
```

- Discuss the named parameter syntax and the [Planet] array type annotation.
- Using the Project Navigator (#1), select **SpaceAdventure.swift**, and observe the errors in the editor.
- Discuss how the instantiation of the PlanetarySystem object must now match the expectations of the updated initializer.
- Update the initialization of the planetarySystem property.

```
let planetarySystem = PlanetarySystem(name: "Solar System",
    planets: [Planet]())
```

- Explain the array initializer syntax, and how the anonymous array is passed as an argument to the PlanetarySystem initializer.
- Discuss how one might use the size of a PlanetarySystem planets property to determine how many planets there are to explore in displayIntroduction.
- Using the Xcode Documentation and API Reference (🌣 #0), explore the Swift Standard Library documentation for the Array count property.
- Update the implementation of displayIntroduction to use the PlanetarySystem planets property to determine the number of available planets to explore.

```
private func displayIntroduction() {
    print("Welcome to the \(planetarySystem.name)!")
    print("There are \(planetarySystem.planets.count) planets to
        explore.")
}
```

• Run the program (**#R**), and observe the console (☆ **#c**) output of "0 planets to explore."

## Closing

Why is the program stating that there are no planets to explore? What do you think is the next feature we need to add to our program?

#### **Modifications and Extensions**

• Remove the initialization of the planetarySystem property, and implement a SpaceAdventure initializer that initializes the planetarySystem property.

• Declare the planetarySystem property as an optional PlanetarySystem, and update the logic in the program to handle cases where the planetarySystem property has no value.

## Resources

The Swift Programming Language: About Swift https://developer.apple.com/library/ ios/documentation/Swift/Conceptual/Swift\_Programming\_Language/

The Swift Programming Language: A Swift Tour https://developer.apple.com/library/ ios/documentation/Swift/Conceptual/Swift\_Programming\_Language/GuidedTour.html

The Swift Programming Language: The Basics https://developer.apple.com/library/ ios/documentation/Swift/Conceptual/Swift\_Programming\_Language/TheBasics.html

Project Navigator Help: Adding a New File https://developer.apple.com/library/ios/ recipes/xcode\_help-structure\_navigator/articles/Adding\_a\_New\_File.html

The Swift Programming Language: Classes and Structures https:// developer.apple.com/library/ios/documentation/Swift/Conceptual/ Swift\_Programming\_Language/ClassesAndStructures.html

The Swift Programming Language: Properties https://developer.apple.com/library/ ios/documentation/Swift/Conceptual/Swift\_Programming\_Language/Properties.html

The Swift Programming Language: Initialization https://developer.apple.com/library/ ios/documentation/Swift/Conceptual/Swift\_Programming\_Language/ Initialization.html

The Swift Programming Language: Collection Types https://developer.apple.com/ library/ios/documentation/Swift/Conceptual/Swift\_Programming\_Language/ CollectionTypes.html

Swift Standard Library Reference: Array https://developer.apple.com/library/ios/ documentation/General/Reference/SwiftStandardLibraryReference/Array.html